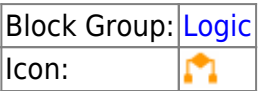

The If block returns one value if a condition that you specify evaluates to TRUE and another value if the condition evaluates to FALSE.

For information on using dataflow blocks, see [Dataflow](https://wiki.dglogik.com/dglux5_wiki:dataflow:home).

# **Input/Output Properties**

The following properties of the If block can take input and give output.

- op (enum)
- $\bullet$  input n
- then
- else

**op** specifies the arithmetic, comparison, or text operator to apply to the input values. It is used in conjunction with **input** *n* to form an expression that can be evaluated to TRUE or FALSE. The value of the **op** property can be one of the following:

- **= (equal to)** The expression evaluates to TRUE if all input values are equal.
- **> (greater than)** The expression evaluates to TRUE if each input value is greater than the value that immediately follows it.
- **< (less than)** The expression evaluates to TRUE if each input value is less than the value that immediately follows it.
- **>= (greater than or equal to)** The expression evaluates to TRUE if each input value is greater than or equal to the value that immediately follows it.
- **< = (less than or equal to)** The expression evaluates to TRUE if each input value is less than or equal to the value that immediately follows it.
- **!= (not equal to)** The expression evaluates to TRUE if all input values are different. No two can be equal.
- **and** The expression evaluates to TRUE if all input values evaluate to TRUE. See also: [And](https://wiki.dglogik.com/dglux5_wiki:dataflow:dataflow_blocks_reference:logic:operations_and) block.
- **or** The expression evaluates to TRUE if one or more input values evaluate to TRUE. See also: [Or](https://wiki.dglogik.com/dglux5_wiki:dataflow:dataflow_blocks_reference:logic:operations_or) block.

**input** *n* specifies two or more values to be evaluated using the operator specified.

**then** specifies the value to return if the expression evaluates to TRUE.

**else** specifies the value to return if the expression evaluates to FALSE.

## **Output Property**

The following property of the If block can give output but cannot take input.

• output (number, string or boolean)

**output** returns either the **then** value or the **else** value. The **then** value is returned if the expression evaluates to TRUE, and the **else** value is returned otherwise.

## **Examples**

The following image demonstrates two examples of the If block. In this image, the leftmost If block returns "Within Budget" if the bound value is less than 100 and returns "Over Budget" otherwise. The rightmost If block returns twice the value of **input 0** if **input 0** is less than 100 and returns 100 otherwise.

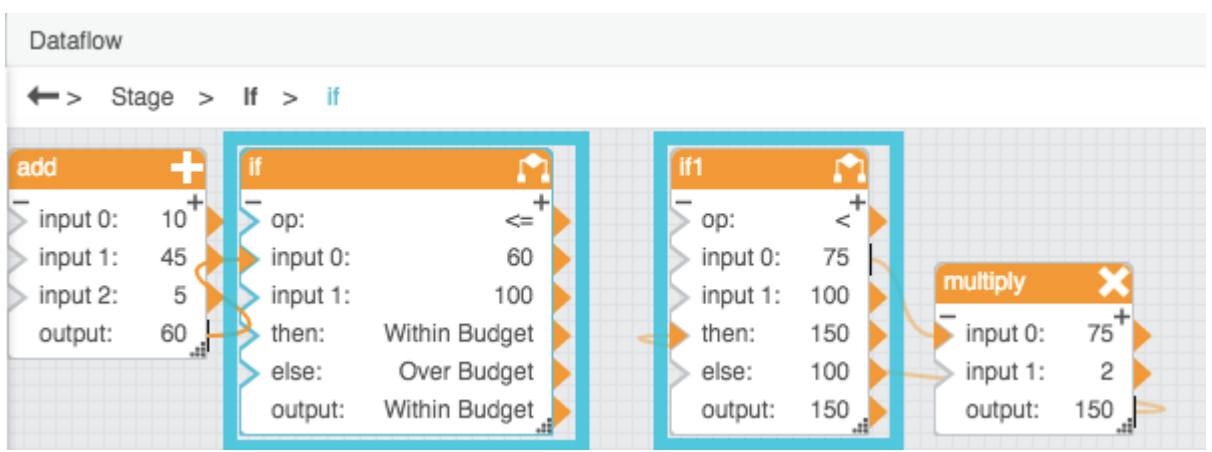

### [Previous: Not](https://wiki.dglogik.com/dglux5_wiki:dataflow:dataflow_blocks_reference:logic:operations_not)

#### [Next: Case](https://wiki.dglogik.com/dglux5_wiki:dataflow:dataflow_blocks_reference:logic:case)

From: <https://wiki.dglogik.com/> - **DGLogik**

Permanent link: **[https://wiki.dglogik.com/dglux5\\_wiki:dataflow:dataflow\\_blocks\\_reference:logic:if](https://wiki.dglogik.com/dglux5_wiki:dataflow:dataflow_blocks_reference:logic:if)**

Last update: **2021/09/20 15:03**

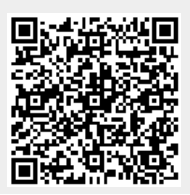